# Autodesk Flame 2019 klavye kısayolları

#### **Gezinti**

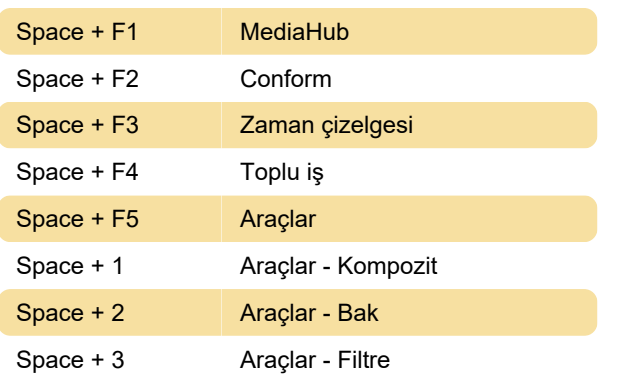

#### Görüntüleme Paneli

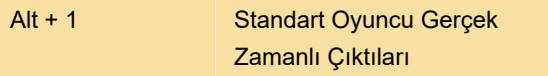

## Masaüstü veya Küçük Resim Görünümü

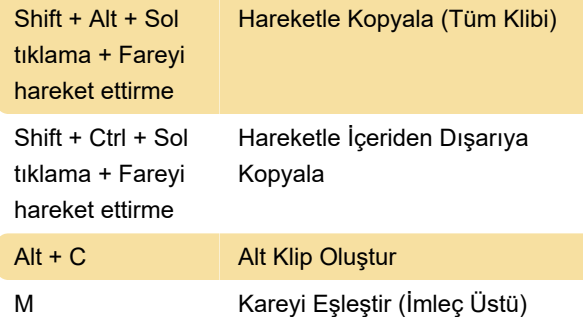

#### Zaman Çizelgesinde Gezinme

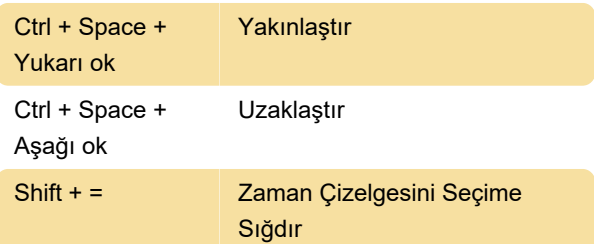

#### Düzenleme

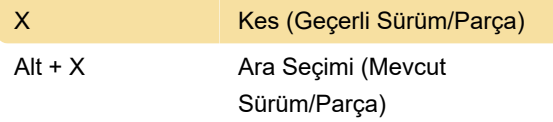

### Efekt Görünümü

Esc **Sematik Görünüm (Şematikli** 

diğer tüm araçlar)

#### Genel

Kaynak: Autodesk

Son değişiklik: 21.04.2022 10:18:10

Daha fazla bilgi için: [defkey.com/tr/autodesk-flame-](https://defkey.com/tr/autodesk-flame-2019-klavye-kisayollari?filter=basic)[2019-klavye-kisayollari?filter=basic](https://defkey.com/tr/autodesk-flame-2019-klavye-kisayollari?filter=basic)

[Bu PDF'yi özelleştir...](https://defkey.com/tr/autodesk-flame-2019-klavye-kisayollari?filter=basic?pdfOptions=true)